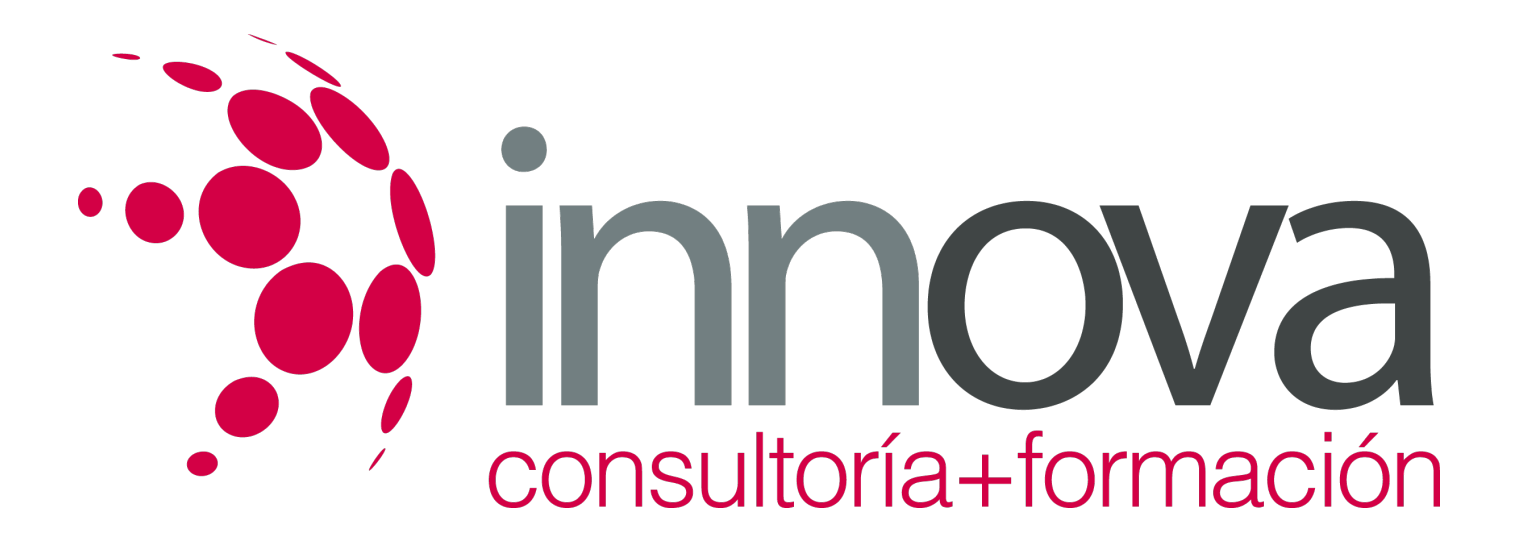

# **Planificación y control de los procesos de corrección de defectos en el acabado y decoración de superficies**

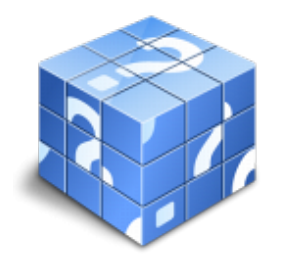

**Área:** TRANSPORTE Y MANTENIMIENTO DE VEHICULOS **Modalidad:** Teleformación **Duración:** 60 h **Precio:** 30.00€

[Curso Bonificable](https://innova.campusdeformacion.com/bonificaciones_ft.php) **[Contactar](https://innova.campusdeformacion.com/catalogo.php?id=25496#p_solicitud)** [Recomendar](https://innova.campusdeformacion.com/recomendar_curso.php?curso=25496&popup=0&url=/catalogo.php?id=25496#p_ficha_curso) [Matricularme](https://innova.campusdeformacion.com/solicitud_publica_curso.php?id_curso=25496)

# **CONTENIDOS**

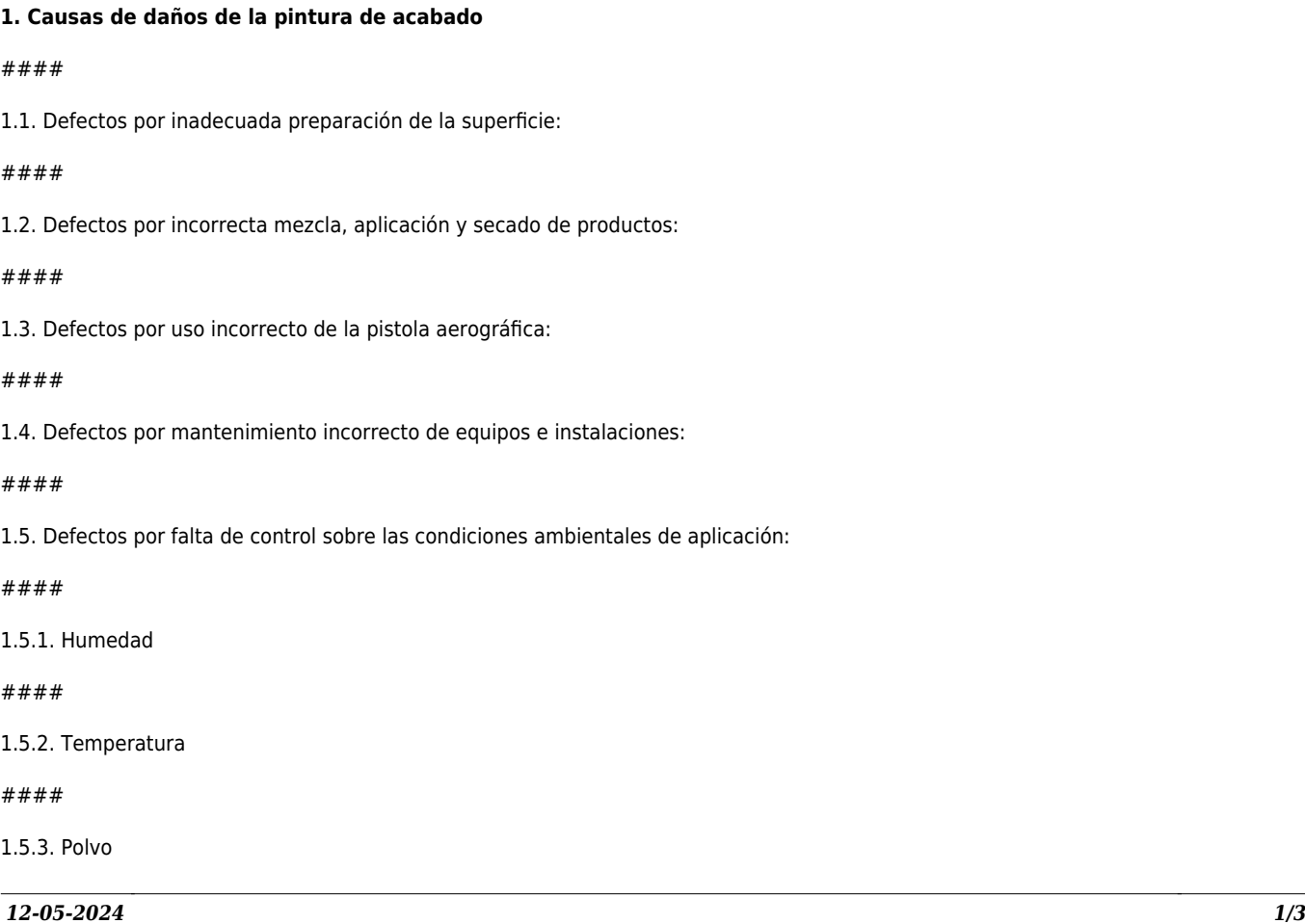

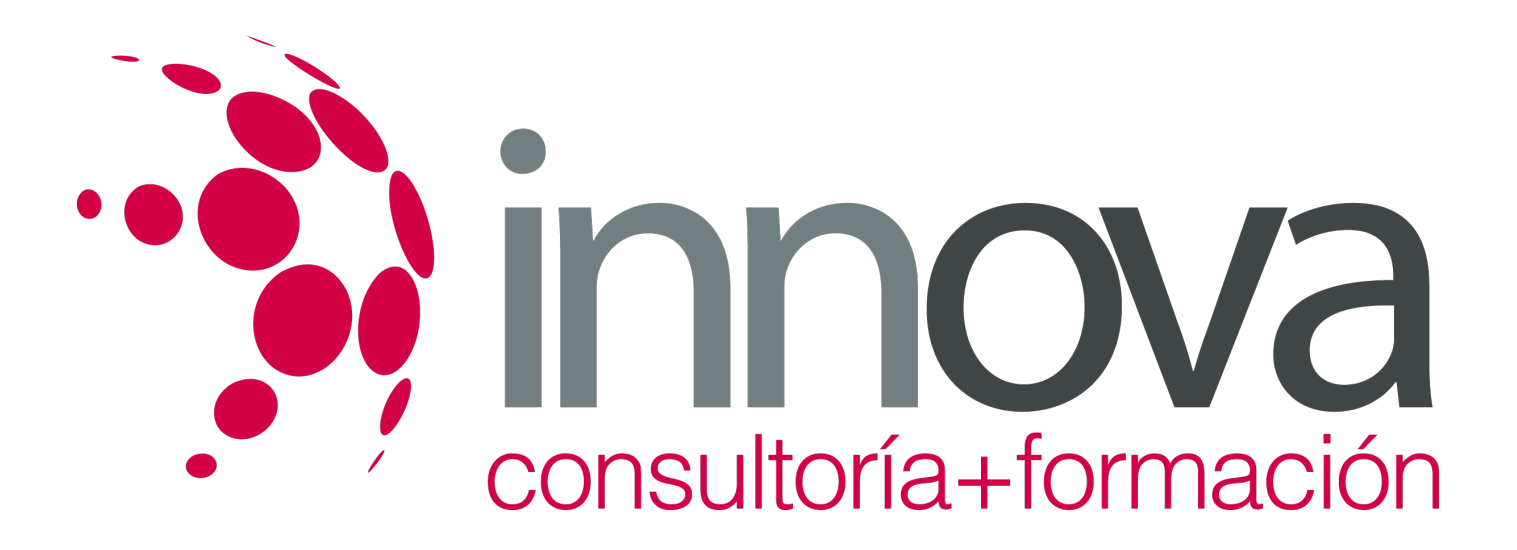

#### ####

1.6. Defectos por agentes externos:

####

1.6.1. Agentes biológicos

####

1.6.2. Climáticos

####

1.6.3. De origen industrial

####

1.6.4. Mecánicos

####

## **2. Técnicas de corrección de defectos**

####

2.1. Corrección de defectos sin proceder al repintado:

## ####

2.1.1. Técnicas de abrasión y pulido.

####

2.2. Corrección de defectos con repintado:

## ####

2.2.1. Repintado completo

## ####

2.2.2. Repintado parcial o técnicas de difuminado.

####

## **3. Control de calidad final previo a la entrega del vehículo**

## ####

3.1. Franquicias de puertas, capós y parachoques.

## ####

3.2. Funcionamiento adecuado de los cierres de puertas y capós.

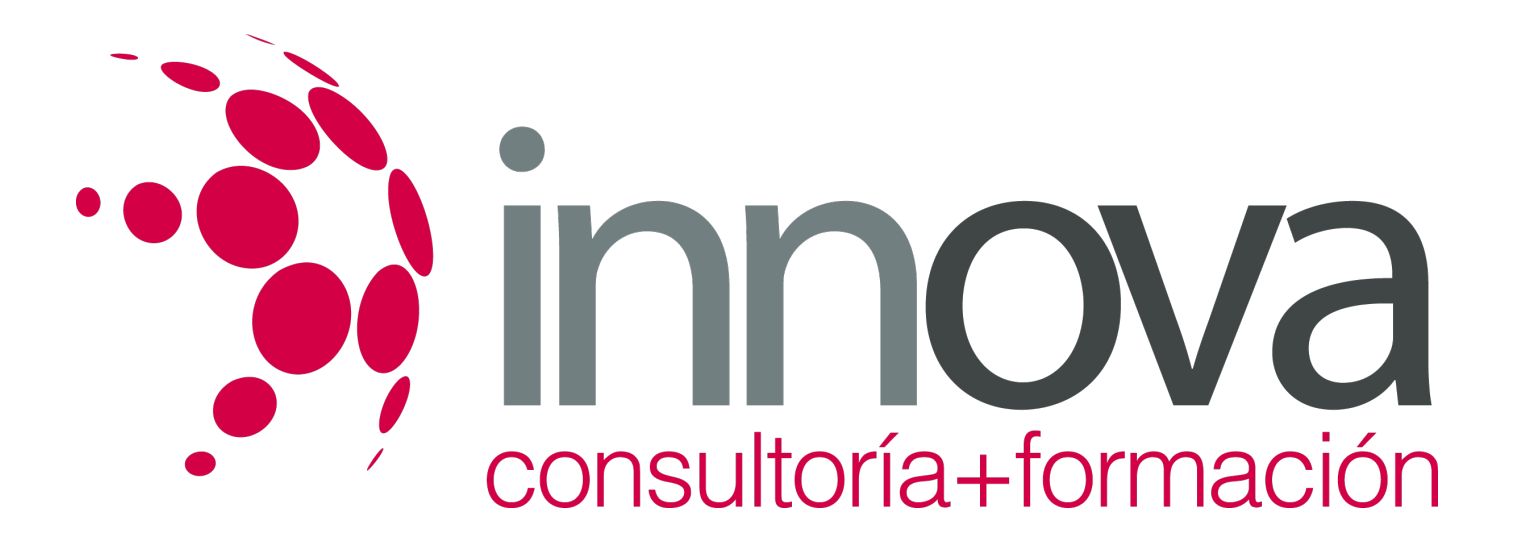

#### ####

3.3. Ajuste y funcionamiento de los sistemas de alumbrado e indicadores de dirección.

#### ####

3.4. Estanqueidad del vehículo (correcto sellado de puertas, capos, y cristales).

### ####

3.5. Limpieza general del vehículo.

## **METODOLOGIA**

- **Total libertad de horarios** para realizar el curso desde cualquier ordenador con conexión a Internet, **sin importar el sitio desde el que lo haga**. Puede comenzar la sesión en el momento del día que le sea más conveniente y dedicar el tiempo de estudio que estime más oportuno.
- En todo momento contará con un el **asesoramiento de un tutor personalizado** que le guiará en su proceso de aprendizaje, ayudándole a conseguir los objetivos establecidos.
- **Hacer para aprender**, el alumno no debe ser pasivo respecto al material suministrado sino que debe participar, elaborando soluciones para los ejercicios propuestos e interactuando, de forma controlada, con el resto de usuarios.
- **El aprendizaje se realiza de una manera amena y distendida**. Para ello el tutor se comunica con su alumno y lo motiva a participar activamente en su proceso formativo. Le facilita resúmenes teóricos de los contenidos y, va controlando su progreso a través de diversos ejercicios como por ejemplo: test de autoevaluación, casos prácticos, búsqueda de información en Internet o participación en debates junto al resto de compañeros.
- **Los contenidos del curso se actualizan para que siempre respondan a las necesidades reales del mercado.** El departamento multimedia incorpora gráficos, imágenes, videos, sonidos y elementos interactivos que complementan el aprendizaje del alumno ayudándole a finalizar el curso con éxito.

## **REQUISITOS**

Los requisitos técnicos mínimos son:

- Navegador Microsoft Internet Explorer 5.5 o superior, con plugin de Flash, cookies y JavaScript habilitados. No se garantiza su óptimo funcionamiento en otros navegadores como Firefox, Netscape, Mozilla, etc.
- Resolución de pantalla de 800x600 y 16 bits de color o superior.
- Procesador Pentium II a 300 Mhz o superior.
- 32 Mbytes de RAM o superior.